# **UNIVERSIDAD TÉCNICA DEL NORTE**

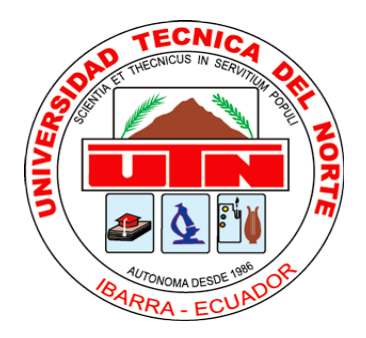

# **Facultad de Ingeniería en Ciencias Aplicadas**

# **Carrera de Ingeniería en Sistemas Computacionales**

TRABAJO DE GRADO PREVIO A LA OBTENCIÓN DEL TÍTULO DE INGENIERO EN SISTEMAS COMPUTACIONALES.

### **ARTÍCULO CIENTÍFICO**

## **TEMA:**

**BPM "GESTIÓN DE PROYECTOS DE INVESTIGACIÓN" DEL CENTRO UNIVERSITARIO DE INVESTIGACIÓN CIENTÍFICA Y TECNOLÓGICA DE LA UNIVERSIDAD TÉCNICA DEL NORTE UTILIZANDO AURAPORTAL**

**Autor:**

Adrián Marcelo Mendoza Mendoza

### **Coautor**:

Marco Javier Carlozama Chicaiza

### **Director:**

Ing. Pedro Granda

Ibarra – Ecuador

2018

# **BPM "Gestión de Proyectos de Investigación" del Centro Universitario de Investigación Científica y Tecnológica de la Universidad Técnica Del Norte Utilizando AuraPortal**

Autor: Adrián Marcelo Mendoza Mendoza, Coautor: Marco Javier Carlozama Chicaiza

*Universidad Técnica del Norte, Avenida 17 de Julio 5-21 Barrio el Olivo* ammendoza@utn.edu.ec

**Resumen.** *El presente documento consiste en la elaboración e implementación de un BPM para el Centro Universitario de Investigacion Ciencia y Tecnología de la Universidad Técnica del Norte que permita realizar un seguimiento detallado del proceso que deben seguir los proyectos de investigación los cuales pertenezcan a una convocatoria de dicha dependencia. La finalidad del proyecto es el estudio de la herramienta AuraPortal además de la integración de las tecnologías de AuraPortal y Oracle las cuales deben interactuar entre sí para realizar el seguimiento de los proyectos y mejorar notablemente el flujo del proceso a mejorar. La investigación no fue realizada en torno a un solo temas especifico debido a que se requiere conocimientos de varias áreas vinculadas con las cuales se obtuvieron diferentes fuentes bibliográficas relacionadas con conceptos básicos, metodologías y herramientas utilizadas. La metodología utilizada para la elaboración es BPM:RAD la cual es una metodología específica para este tipo de proyectos que asiste en el cumplimiento del ciclo de vida de los BPM. Con la implementación de este proyecto se obtiene un mejor rendimiento en el seguimiento de los diferentes procesos que se requieren para cada proceso e informes que permiten obtener información adicional.*

#### *Palabras Clave*

#### BPM, AuraPortal, Metodología BPM:RAD, Oracle, ESB

**Abstract.** *The present document contains details for the elaboration and implementation of a BPM for the Science and Technology University Research Centre, in the "Tecnica del Norte" University, this would allow a researcher to make a detailed tracking of the process to be followed by the research projects which belong to a call for such dependence. The purpose of the project is the study of the AuraPortal tool, in addition to integration of the technology of AuraPortal and Oracle which must interact with each other to perform the monitoring projects and significantly improve the flow of the process to be improved. The research was not conducted around a single specific topic because it requires knowledge of several areas related with which were obtained from different bibliographic sources associated to basic concepts, methodologies and tools used in this research. The methodology used for the elaboration is BPM:RAD which is a specific methodology for this type of projects, assists in the fulfilment of the life-cycle of BPM.*  With the implementation of this project is obtained a better *performance in the follow-up of the different processes that are required for each development of actions and reports that will allow to obtain additional information..*

#### *Keywords*

#### BPM, AuraPortal, BPM:RAD Methodology, Oracle, ESB

#### **INTRODUCCIÓN**

Las herramientas BPM en la actualidad son parte importante del mejoramiento de organizaciones que desean optimizar sus procesos esperando conseguir mejores resultados en relación con empresas de la misma índole. Mediante la utilización de estas herramientas se pretende la mejorar de manera sistemática la agregación de valor a los datos proporcionados a la plataforma propia de la institución. Gracias a la adquisición de una herramienta BPM la universidad pretende mejorar los procesos y procedimientos realizados por los empleados.

#### **I. PROBLEMA**

La gestión de los proyectos que se realizan dentro del CUICYT en la universidad presentan varios inconvenientes a la hora de su desarrollo lo que permite realizar la interrogante siguiente. ¿Por qué la gestión de los proyectos en el CUICYT es deficiente? La Fig.1 muestra el respectivo árbol de problemas del proyecto.

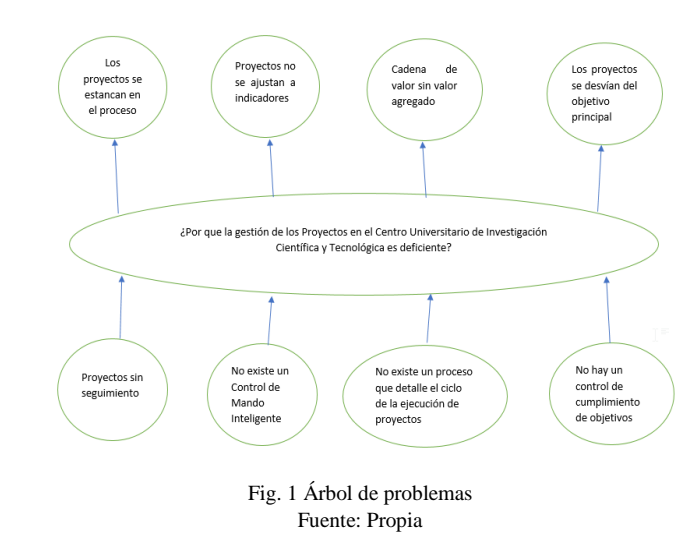

#### **II. JUSTIFICACIÓN**

La solida infraestructura informática con la que cuenta la universidad desde hace varios años y la integración de la herramienta BPM permiten la mejora sustancial de los procesos de la organización en función de la búsqueda de calidad a la que toda empresa se debe referir, permitiendo mejorar la toma de decisiones de las respectivas autoridades para buscar la acreditación y el

cumplimiento de estándares que exige la Secretaria Nacional de Educación Superior, Ciencia y Tecnología. La implementación de estas herramientas permite trascender a una administración de procesos y procedimientos gestionados por software, lo cual favorece a la sincronización del personal para una ejecución de tareas en menor tiempo.

#### **III. OBJETIVO GENERAL**

Implementar el BPM "Gestión de Proyectos de Investigación" en el Centro Universitario de Investigación Científica y Tecnológica de la Universidad Técnica del Norte utilizando AuraPortal.

#### **IV. ALCANCE**

El proyecto tiene como meta la elaboración e implementación del BPM basado en los lineamentos del CUICYT el cual cumplirá con los siguientes puntos:

- Presentación de Proyectos
- Evaluación
- Oficialización
- Ejecución
- Cierre
- Indicadores

La integración de las diferentes plataformas que conforman el sistema se muestra en la Fig.2.

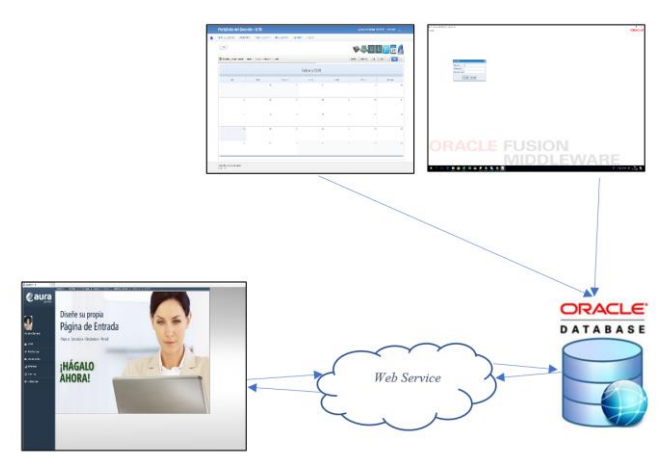

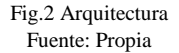

#### **V. BPM**

Es una tendencia que esta cambiando la manera en que se gestionan las operaciones de las empresas y organizaciones de cualquier índole proporcionando flexibilidad, mayor automatización y mucha potencia.[1]. Este tipo de tecnología se incrementa rápidamente dentro de las empresas a nivel mundial que aspiran mejorar y convertirse en lideres es sus respectivas áreas.

En un concepto mucho más técnico podemos citar:

BPM es un conjunto de métodos, herramientas y tecnologías utilizadas para diseñar, representar, analizar y controlar procesos de negocios operacionales. BPM es un enfoque centrado en los procesos para mejorar el rendimiento que combina las tecnologías de la información con metodologías de proceso y gobierno. BPM es una colaboración entre personas de negocio y tecnólogos para fomentar procesos de negocio efectivos, agiles y transparentes.[2]

Las tres dimensiones de las cuales se compone el BPM se muestran en la Fig. 3.

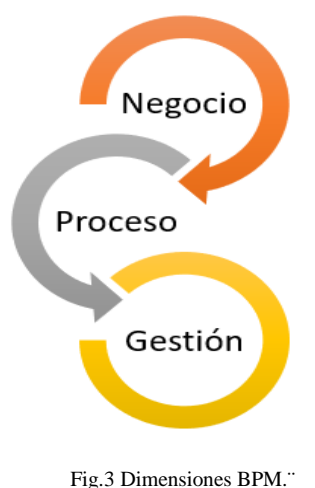

Fuente: Propia

Las dimensiones mostradas en la Fig. 3 son indispensables en lo que a un BPM se refiere y se describen a continuacion:

#### **A.** *Negocio*

Se encarga de centrar todas las actividades a nivel operacional alineando los recursos y esfuerzo en crear valor para el cliente mejorando la adaptación al cambio.[2]

#### **B.** *Proceso*

Transforma los datos o materias de entrada en un producto o servicio que el cliente consume. Al usar las tecnologías BPM se mejora el proceso debido a que se realiza la transformación de manera más ágil y transparente detectando y corrigiendo errores de manera más rápida.[2]

#### *C. Gestión*

En esta dimensión se puede decir que los procesos son las estrategias y herramientas por los cuales se encuentra el éxito. Mediante el BPM se armoniza los métodos, sistemas y técnicas con un control necesario para dirigirlo y afinarlo.[2]

#### **VI. HERRAMIENTAS**

#### **A. AuraPortal**

La creación de una plataforma que permita el diseño y ejecución de todos los tipos de procesos de una empresa sin importar el tamaño o complejidad de los mismo es la manera en que se fundó la organización AuraPortal por el Dr. Juan José Trilles en el año 2001. AuraPortal se convirtió en uno de los principales proveedores iBPMS para todos los principales casos de uso en el mercado.[3]

Un iBPMS es la manera en que un software inteligente gestiona los procesos dentro de una empresa, el cual posee nuevas y mejores funcionalidades que un software BPMS común, como un monitoreo de procesos en tiempo real, compatibilidad con diferentes plataformas y su integración.[4].

Este iBPMS cuenta con una cantidad de diez módulos indispensables para ser considerado inteligente que son:

- Motor de orquestación de procesos.
- Entorno de composición basado en modelos.
- Gestión de contenidos interactivos.
- Gestión de la interacción humana.
- Conectividad
- Analítica descriptiva.
- Analítica predictiva y prescriptiva.
- Gestión de reglas de negocio.
- Gestión y administración de aspectos técnicos de la suite.
- Registro de componentes del proceso.[5]

AuraPortal se compone de todos estos módulos básicos que Gartner apunta para ser considerado como una suite inteligente sin contar con la característica más atractiva de la plataforma en general y esta es que no requiere programación de ningún tipo por parte del usuario.[5]

#### **B. Oracle**

Empresa que provee soluciones informáticas que ha destacado de manera internacional e incluso mundial al ser utilizada por empresas que se encuentran dentro del Fortune 100, un ranking a nivel mundial de empresas exitosas.

Oracle tiene un diseño que permite ser ejecutado tanto en computadores personales hasta supercomputadores con la utilización de varias arquitecturas sin alterar código fuente o estructura interna del software.[6]

*1) Oracle APEX:* Tecnología diseñada por Oracle capaz de crear aplicaciones de tipo empresarial de manera rápida y robusta simplemente requiriendo un navegador desde un computador conectado a una red y sin experiencia o conocimientos en creación de aplicaciones permitiendo la creación de un sin número de aplicaciones. El componente esencial de esta herramienta es el lenguaje SQL mediante el cual se gestionan los motores de base de datos.[7]. La arquitectura que utiliza esta poderosa herramienta es relativamente sencilla, como se muestra en la Fig.4.

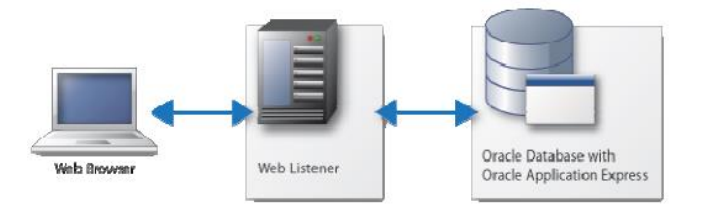

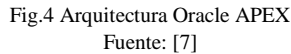

Como se puede apreciar en la Fig. 4 la arquitectura se compone únicamente por un listener que se mantiene activo a las peticiones hacia el servidor y el servidor que responde las responde a las respectivas peticiones realizadas desde únicamente un navegador web.

#### **VII. METODOLOGIA BPM:RAD**

Es una metodología con una mayor concentración hacia la temática BPM, que se centra concretamente en el diseño y desarrollo de procesos. Esta metodología resulta completamente independiente del software que se utiliza para la implementación del BPM.[8]

Esta metodología se centra en tres principales etapas como se muestra en la Fig. 5.

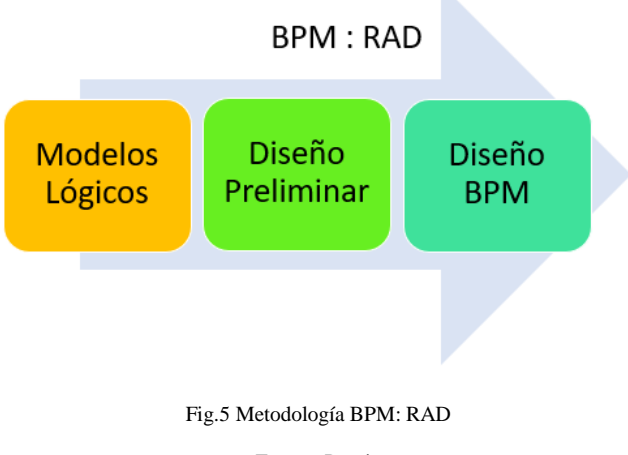

#### Fuente: Propia

Como se muestra en la Fig. 5 la metodología BPM:RAD esta conformada por tres etapas que se detallan a continuacion:

#### *A. Modelos Lógicos*

Se realiza una diagramación general de los aspectos más importantes del modelo para de esta manera simplificar la identificación de las reglas del negocio y mejoras de procesos.

#### *B. Diseño Preliminar*

Transformación de un modelo lógico a uno físico donde se integran los referentes a datos y preguntas como quien, como y cuando se lo realiza.

#### *C. Diseño BPM*

En este punto se diseñan los respectivos procesos desde el punto de vista de la herramienta que se adquiere para realizar esta tarea y ejecutar los procesos creados.

Esta metodología provee ventajas como:

- Se acelera la entre un 50 a 75 porciento en la primera etapa.
- Compresión y simplificación de procesos.
- Modelado y diseño en toda su extensión con sus respectivas entradas como recursos, datos, servicios, etc.
- Mejor acoplamiento a los cambios de manera rápida
- Aseguramiento de calidad de modelos y diseños.

#### **VIII. DESARROLLO BPM**

Para desarrollar el respectivo BPM se requiere el punto de partida un análisis para desarrollar los modelos lógicos que se mencionan en el apartado VII.A. Mediante este análisis obtendremos los principales puntos clave de los procesos a diseñar, luego de esto se precisa de realizar la integración con los datos, personas o sistemas que proveerán dichos datos para el funcionamiento de la plataforma mediante la creación de servicios web, la parte final del desarrollo se reduce a configurar los respectivos objetos que se utilizaron y se detallan dentro del análisis, lo que gracias a la herramienta AuraPortal que reduce en gran medida el trabajo de configuración

de objetos al ser intuitiva y utilizar una interfaz que permite realizar configuraciones de manera muy rápida y ordenada igual que la creación de formularios muy elaborados y al mismo tiempo provee una sencillez inigualable para su creación. Lo siguiente que se debe realizar son las pruebas de toda la plataforma como se muestra en la Fig. 6.

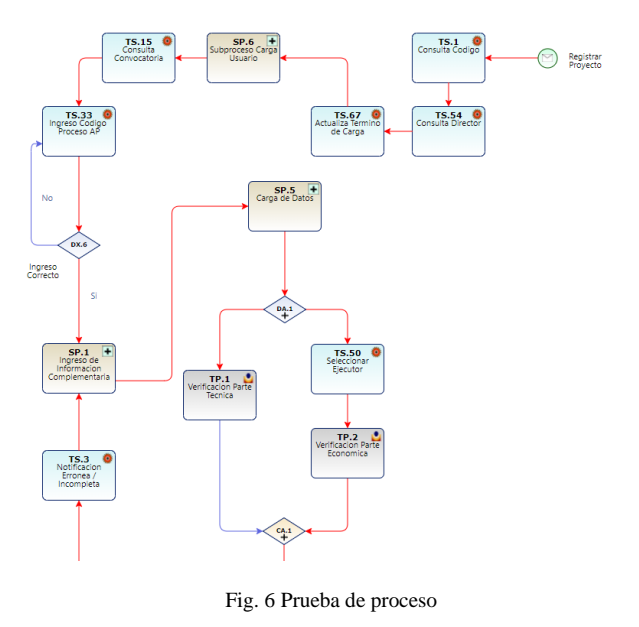

#### Fuente: Propia

Una vez realizada las pruebas y comprobación de funcionalidad se procede con la respectiva integración entre las plataformas mencionadas en los apartados VI.A y VI.B mediante los servicios web desarrollados para dicho fin. A continuacion en la Fig. 7 se muestra una de las pantallas en la cual se integran en uno de varios puntos.

|                                                                                                    |                   | Rentingnies del Property. Cendle de la Rentingnie. Artikologie. Cendle de Latusteal. |                               |                      |                | ×<br>Cristina Stern<br><b>Sewer</b>                                           |   |                                              |                       |
|----------------------------------------------------------------------------------------------------|-------------------|--------------------------------------------------------------------------------------|-------------------------------|----------------------|----------------|-------------------------------------------------------------------------------|---|----------------------------------------------|-----------------------|
|                                                                                                    |                   |                                                                                      | Artein                        | telcio:              |                | Terminar Ingreso                                                              |   |                                              |                       |
| <b>Fallen Ari Phiamita Uhiko</b>                                                                                                    | $Q_{\rm NL}$      |                                                                                      | h Attitude                    |                      |                |                                                                               |   |                                              | <b>Crew Actividad</b> |
| Project by:<br>FROOTRO AURUPORTAL PROFILLE                                                                                                    |                   | Descripcion                                                                          | <b>Techn tolcio</b> Fecha Fin |                      |                | Meta Indicador Codigo                                                         |   | Observaçãos Responsable                      | Monto presupanto      |
| Canter de Contrac<br>FCA - Centre de Ingenieria en Bateman Consulacionales<br>Tom Personals institutional<br>RAWSFISACON<br>Datasin PFGs<br>2018 - 2022 | <b>Vectors</b>    | 1.1. Assembly a clienter                                                             | 12/05/2018                    | TAXA/2018            |                | 20 00451 : Tiempos de atenciais a dientes<br>interrics y externos disminuses. | ۰ | DOCENTE<br><b>POSTULACION</b><br>1111111539  |                       |
|                                                                                                    | <b>Visit disc</b> | 12 Revision de Silabea                                                               | 12/05/2018 18/05/2018         |                      |                | 50 OUTOS (allabora revisadora)                                                | ٠ | <b>DOCENTE</b><br>POSTULACION:<br>TITITITIS  |                       |
| Forsche PCA<br>province in control                                                                                                    | Vestione          | 1.3. Capacitación a los<br>ascitores vulnerables                                     | 13/05/2019 17/05/2018         |                      |                | 30 1659 : Certificados de capacitación                                        |   | <b>DOCENTE</b><br>FOSTLE ADON:<br>1111111108 | 700                   |
|                                                                                                    |                   |                                                                                      |                               |                      | 100            |                                                                               |   |                                              | 550                   |
|                                                                                                    |                   |                                                                                      |                               | 125741<br>Total Mary | <b>Control</b> |                                                                               |   |                                              | $-0.78$               |

Fig. 7 Pagina Listado de Actividades

#### Fuente: Propia

#### **IX. RESULTADOS**

Mediante la integración de las plataformas se logró un mejor control sobre los procesos que se inician en el Centro Universitario de Investigacion Científica y Tecnológica además de la realización automática de tareas que antes se ejecutaban manualmente, permitiendo también la consecución de informes que permiten procesar la información acerca de tiempos de ejecución de proyectos, números de proyectos y parámetros configurables para un mejor procesamiento. El seguimiento de los proyectos se realiza de manera sencilla y el usuario puede monitorear en que punto del

proceso se encuentra su proyecto gracias a las funciones del iBPMS AuraPortal y su monitorización en tiempo real.

#### **X. CONCLUSIONES**

- Las tecnologías BPM permiten que las organizaciones optimicen mediante las herramientas especializadas se procesos y los alineen de mejor manera a sus respectivos objetivos.
- Con el estudio de la herramienta se conocieron varios de los puntos fuertes que pueden ser aprovechados por las empresas como su sencillez y la facilidad de configuración que proporciona.
- Al reorganizar los respectivos procesos internos del Centro Universitario de Investigacion Científica y Tecnológica se determinan de manera indispensable puntos clave para el diagrama y desarrollo del proceso.

#### **REFERENCIAS BIBLIOGRAFICAS**

- [1] AuraPortal, "Que es BPM," 2017. [Online]. Available: https://www.auraportal.com/es/producto/que-esbpm/. [Accessed: 15-Oct-2017].
- [2] K. Garimella, Michael Lees, and Bruce Williams, "BPM (GERENCIA DE PROCESOS DE NEGOCIO) Tomado del Libro BPM," p. 39, 2012.
- [3] AuraPortal, "Productos," 2017. [Online]. Available: https://www.auraportal.com/es/producto/. [Accessed: 15-Nov-2017].
- [4] I. Bas, "iBPMS la evolución del BPMS," 2015. [Online]. Available: http://blog.auraportal.com/es/ibpms-la-evoluciondel-bpms/. [Accessed: 31-Oct-2017].
- [5] AuraPortal, "Vista de pájaro de AuraPortal BPM," pp. 1–66, 2017.
- [6] F. Tisalema, J. Puacar, and R. Prado, "Acerca de Oracle," 2013. [Online]. Available: http://oraclebddepn.blogspot.com/2013/05/acercade-oracle\_6479.html.
- [7] I. N. GARCÍA, "Aprende a Programar con Apex Caso Práctico: Gestión Express de la Tecnología de la Información y la Comunicación," p. 203, 2014.
- [8] G. Laurentiis, "Metodología BPM: RAD®–Rapid Analysis & Design para la modelización y diseño de procesos orientados a tecnologías BPM," *En El Libr. del BPM Tecnol. Conceptos, …*, pp. 115–136, 2011.
- [9] ANALITICA, "Manual de diagramación de procesos bajo estándar BPMN," Man. diagramación procesos bajo estándar BPMN, p. 16, 2005.
- [10] M. Farrance, "Las fortalezas de Bonita BPM como plataforma digital de negocios," 2016. [Online]. Available: https://es.bonitasoft.com/recursos/biblioteca-BPM/las-fortalezas-de-bonita-bpm-como-

plataforma-digital-de-negocios. [Accessed: 18-Nov-2017].

- [11] Ó. C. González and J. A. Arciniegas, Sistemas de Gestión de Calidad teoria y práctica bajo la norma ISO 2015. 2016.
- [12] CUICYT, "Investigación, Ciencia y Tecnología," 2017. [Online]. Available: http://www.utn.edu.ec/web/uniportal/?page\_id=189 2. [Accessed: 09-Nov-2017].
- [13] H. S. Aguirre-mayorga et al., "Evaluación de Enfoques de integración de sistemas BPM y ERP," vol. 1, 2011.
- [14] U. T. Norte, Reglamento General Universidad Técnica del Norte. 2014, pp. 1–31.
- [15] U. T. Norte, CONVOCATORIA / INVESTIGA UTN. 2016, pp. 1–4.
- [16] S. Rafoso and S. Artiles, "Reingeniería de procesos: conceptos, enfoques y nuevas aplicaciones," Ciencias la Inf., vol. 42, no. 3, pp. 29–37, 2011.
- [17] J. A. Ramos, "Primeros Pasos con Mule ESB," 2012. [Online]. Available: https://www.adictosaltrabajo.com/tutoriales/primero s-pasos-mule/. [Accessed: 05-Nov-2017].
- [18] Camunda, B. O. Berlin, and Hasso Plattner Institut, "BPMN 2 . 0 - Business Process Model and Notation," Business, p. 2, 2017.
- [19] C. D. Loza Bonilla and G. E. Mullo Rodriguez, "Escuela politécnica nacional," Escuela Politecnica Nacional, 2016.
- [20] M. R. Carrillo Pabón and K. C. Osejos Oliva, "Metodologia RAD," 2012. [Online]. Available: http://metodologiarad.weebly.com/index.html. [Accessed: 18-Oct-2017].
- [21] J. Federico and G. Estupiñan, "Análisis de BPMN como herramienta integral para el modelado de procesos de negocio," no. c, pp. 9–25, 2013.
- [22] D. Version, "WSO2 Enterprise Service Bus," 2016.
- [23] "JBoss Enterprise SOA Platform," 2016. [Online]. Available: https://en.wikipedia.org/wiki/JBoss\_Enterprise\_SO A\_Platform.
- [24] FormaTalent, "Formación en Oracle: Historia y Características," 2017. [Online]. Available: http://formatalent.com/formacion-en-oraclehistoria-y-caracteristicas/. [Accessed: 25-Oct-2017].
- [25] D. P. y M. G. López, "Business Process" Management (BPM) Y IMS-Learning Design," no. January, pp. 2008–2010, 2017.
- [26] Object Management Group, "Iso/Iec 19510:2013," 2013. [Online]. Available: https://www.iso.org/standard/62652.html.

[Accessed: 31-Oct-2017].

- [27] S. a. W. PhD and D. Miers, BPMN Guía de Referencia y Modelado: Comprendiendo y Utilizando BPMN (Spanish Edition). 2010.
- [28] V. M. Quilumba Vargas and G. A. Velasquez Altamirano, "PROPUESTA DE AUTOMATIZACIÓN DEL PROCESO DE GRADUACIÓN DE LA FACULTAD DE CIENCIAS ADMINISTRATIVAS DE LA ESCUELA POLITÉCNICA NACIONAL UTILIZANDO LA PLATAFORMA AURAPORTAL PROYECTO," ESCUELA POLITÉCNICA NACIONAL, 2012.
- [29] S. D. G. D. LA CALIDAD, "Responsable de Calidad: ¿Estás preparado para el futuro?," Iso 90012015, p. 8, 2015.
- [30] J. R. Zaratiegui, "La gestión por procesos: su papel e importancia en la empresa," Econ. Ind., no. 330, pp. 81–88, 1999.
- [31] P. Garc, "Mejora Continua de Procesos," Ainia, pp. 2–18, 2013.
- [32] ISO, "Borrador ISO 9001 2015.pdf." pp. 1–28, 2013.
- [33] Bernhard Hitpass, BPM: Business Process Management Fundamentos y Conceptos de Implementación. 2012.
- [34] I. Gartner, "Reviews for Business Process Management Platforms," 2016. [Online]. Available: https://www.gartner.com/reviews/market/BusinessP rocessManagementPlatforms.
- [35] Isot. E. Colombia, "La norma ISO 9001 2015 ¿En que se basa el ciclo PHVA?," 2017. [Online]. Available: http://www.isotools.com.co/la-normaiso-9001-2015-se-basa-ciclo-phva/.
- [36] Isot. E. Colombia, "Los 7 principios del Sistema de Gestión de Calidad," 2016. [Online]. Available: https://www.isotools.org/2016/10/05/los-7 principios-del-sistema-gestion-calidad/. [Accessed: 01-Nov-2017].
- [37] C. C. RUBÉN, "Bpmn 2.0," 2014.
- [38] RedHat, "TECNOLOGÍAS DE RED HAT," 2016. [Online]. Available: https://www.redhat.com/en/technologies.
- [39] Oracle, "ORACLE BUSINESS PROCESS MANAGEMENT," 2017. [Online]. Available: http://www.oracle.com/technetwork/es/oem/tutorialde-oracle-bpm-1704890-esa.pdf.
- [40] J. Agip and F. Andrade, "Gestión por procesos (bpm) usando mejora continua y reingeniería de procesos de negocio.," pp. 1–268, 2007.
- [41] P. Pérez Aguiló, "Bonita BPM Un completo BPM

open source," 2014. [Online]. Available: http://blog.gfi.es/bonita-bpm-un-completo-bpmopen-source-2/.

- [42] SENESCYT, "Investigadores Acreditado," 2016. [Online]. Available: http://www.senescyt.gob.ec/geoportalinvestigacion/ 2016/09/15/investigadores-agreditados/.
- [43] J. M. González González, "Reingenieria de procesos de negocio (BPR ): analisis de un caso desde la perspectiva del nuevo institucionalismo sociologico," Innovar, vol. 22, no. 46, pp. 129–148, 2012.
- [44] "Contratos UTN." 2017.
- [45] M. M. I. Z. OJEDA, "Levantamiento E Implementación De Los Procesos De Negocio – Administrativos, En El Área De La Energía, Las Industrias Y Los Recursos Naturales No Renovables, De La Universidad Nacional De Loja," Universidad Nacional de Loja, 2015.
- [46] K. Garimella, M. Lees, and B. Williams, Introducción a BPM para DUMIS. 2008.
- [47] Oracle, "Oracle Apex," 2015. [Online]. Available: https://apex.oracle.com/es/. [Accessed: 04-Nov-2017].
- [48] L. Huamán Pulgar- Vidal and F. Ríos Ramos, Metodologías para implantar la estrategia, 2da Edició. Colombia, 2008.
- [49] Gobierno de Navarra, "Mapa de procesos," 2011. [Online]. Available: https://www.ibm.com/support/knowledgecenter/es/S SCP4Q\_7.0.0/com.ibm.wbpm.compass.widget.doc/ doc/intro/aboutprocessmaps.html.
- [50] A. S. Foundation, "Introduccion ServiceMix," 2017. [Online]. Available: http://servicemix.apache.org/docs/7.x/user/index.ht ml. [Accessed: 08-Nov-2017].
- [51] K. Carbo Villavicencio, "Aplicación de la metodología RUP (Rational Unified Process) para el desarrollo de un sistema de control de pacientes, hospitalización y de facturación para la clínica de la mujer y el niño en la ciudad de Babahoyo.," pp. 1– 120, 2015.
- [52] Club BPM, El libro del BPM: tecnologías, conceptos, enfoques metodológicos y estándares. 2011.
- [53] O. M. Group, C. Object, and R. Broker, "INTERNATIONAL STANDARD ISO / IEC Information technology — Object Management Group — Common Object Request Broker Architecture ( CORBA ) —," 2012.
- [54] A. School, Aprenda a diagramar procesos utilizando BPMN (Business Process Modeling Notation)- 20170727 1304-1. 2017.
- [55] K. V. Yaruscuan Morales, "DESARROLLO DE SISTEMA INFORMÁTICO PARA LA GESTIÓN DE LA INFRAESTRUCTURA TECNOLÓGICA DE LA UNIVERSIDAD TÉCNICA DEL NORTE," Universidad Tecnica del Norte, 2015.
- [56] Bizagi, "Resumen de la Plataforma de Bizagi," 2017. [Online]. Available: https://www.bizagi.com/es/productos. [Accessed: 23-Nov-2017].
- [57] UPN, "Software: ventajas de la metodología de diseño RUP," 2016. [Online]. Available: http://blogs.upn.edu.pe/ingenieria/2016/10/12/softw are-ventajas-de-la-metodologia-de-diseno-rup/. [Accessed: 14-Nov-2017].
- [58] U. T. Norte, "Centro de Investigacion CUICYT," 2017. [Online]. Available: http://www.utn.edu.ec/web/uniportal/?page\_id=236 6. [Accessed: 13-Nov-2017].
- [59] C. I. Castro-zamora and E. Flores-valdés, "Capacidad de Orquestación de Servicios Web en las Herramientas MULE ESB y Oracle Service Bus," pp. 40–50, 2015.
- [60] H. George et al., "Modelado Bpmn ( Business Process Management Notation ) Para La Gestión De Procesos Modeling Bpmn ( Business Process Management Notation )," 2014.
- [61] D. Ejecutivo and R. O. S. De, "REGLAMENTO GENERAL A LA LEY ORGANICA DE EDUCACION SUPERIOR," pp. 1–14, 2011.
- [62] B. Brandall, "BPMN Tutorial: Quick-Start Guide to Business Process Model and Notation," 2017. [Online]. Available: https://www.process.st/bpmntutorial/. [Accessed: 17-Sep-2017].
- [63] D. Ideas, "Oracle BPM," 2011. [Online]. Available: https://dosideas.com/wiki/Oracle\_BPM.
- [64] Chakray, "COMPARATIVA ESB OPEN SOURCE: ¿CUÁL ES MEJOR?," 13/01/2017, 2017. [Online]. Available: http://www.chakray.com/comparativa-esb-opensource/. [Accessed: 05-Nov-2017].
- [65] Avio Consulting, "BPM Product Analysis: A Comparison of IBM Business Process Manager and Oracle BPM," no. October, p. 32, 2013.
- [66] R. Analysis, "Metodología BPM : RAD Rapid Analysis & Design," 2011. .
- [67] A. W. UTN, "UTN inicia implementación del Sistema de Gestion de Calidad ISO 9001:2015," 2015. [Online]. Available: http://www.utn.edu.ec/web/uniportal/?p=4263. [Accessed: 13-Nov-2017].
- [68] Iso, "The ISO Survey of Management System Standard Certifications 2016," 2017.
- [69] A. Luna Villagrana, "Proceso Unificado Racional," 2014. [Online]. Available: http://proceso-unificadoracional.blogspot.com/. [Accessed: 20-Nov-2017].
- [70] Spring, "Spring Integration," 2017. [Online]. Available: https://projects.spring.io/springintegration/. [Accessed: 08-Nov-2017].